# IN3060/4060 – MANDATORY EXERCISE no. 1

#### **Published date:** 02.02.2023

**Due date:** 09.02.2023 23:59.

**Delivery file:** 1: (simpsons.ttl, simpsons.n3, simpsons.rdf or simpsons.nt).

#### **Delivery attempts:** 1.

Read the whole of this document thoroughly before solving any of the exercises.

The aim of these exercises is to capture family relations of the  $\mathsf{Simpsons}^1\:$  $\mathsf{Simpsons}^1\:$  $\mathsf{Simpsons}^1\:$  $\mathsf{Simpsons}^1\:$  $\mathsf{Simpsons}^1\:$  family in RDF. To give you an overview of how parts the Simpson family look like check their family tree on the [Simpson's Wikia](http://simpsons.wikia.com/wiki/Simpson_family)<sup>[2](#page-0-1)</sup>.

When solving the exercises and modelling family relationships use only the classes

- fam:Family and
- foaf:Person,

the properties

- rdf:type,
- foaf:age,
- foaf:name,
- fam:hasFamilyMember (relating a family to a member),
- fam:hasBrother (relating a person to a brother),
- fam:hasSister (relating a person to a sister),
- fam:hasParent (relating a person to a parent),
- fam:hasMother (relating a person to a mother),
- fam:hasFather (relating a person to a father),
- fam:hasSpouse (relating a person to a spouse),

where foaf: is prefix for the FOAF vocabulary namespace

http://xmlns.com/foaf/0.1/

and fam: is prefix for the namespace

http://www.ifi.uio.no/IN3060/family#

<span id="page-0-0"></span><sup>1</sup><https://www.fox.com/the-simpsons/>

<span id="page-0-1"></span><sup>2</sup>[http://simpsons.wikia.com/wiki/Simpson\\_family](http://simpsons.wikia.com/wiki/Simpson_family)

You may also use the the standard xsd datatypes, and the prefix sim, which is shorthand for the namespace

http://www.ifi.uio.no/IN3060/simpsons#

Use the RDF serialisation you prefer, RDF/XML, Turtle, N3 or N-Triples, but make sure your work is syntactically correct. We recommend that you use Turtle. RDF validators are available online:

- <http://www.w3.org/RDF/Validator/> (RDF/XML only)
- <http://www.easyrdf.org/converter> (Turtle, RDF/XML, N3, etc. just convert to the same)
- <http://ttl.summerofcode.be/> (Turtle)

Each Simpsons character mentioned in the exercise text shall be modelled as an instance of foaf:Person and is to be placed in the sim namespace. The localname identifier for each person should be their first name, e.g., the triple

sim:Homer rdf:type foaf:Person .

is the intended way of stating that Homer Simpson is a person. Remember that RDF is case-sensitive.

Solutions to all of the exercises below shall be put in the same RDF file.

## **1 Exercise**

Define the standard rdf and xsd namespaces, and the foaf, fam and sim namespaces as specified above in your RDF file.

### **2 Exercise**

Add Homer, Marge, Lisa, Bart and Maggie as instances of foaf:Person to your RDF file. Add also their full name, e.g. "Homer Simpson", using the foaf:name property and their age using the foaf:age property. Take values from the table below. Specify the age values to be of the datatype xsd:int.

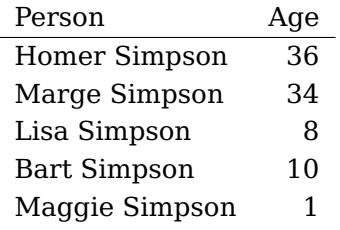

# **3 Exercise**

Model the statement: "The Simpsons is a family, and members of the family are Marge, Homer, Bart, Lisa and Maggie. Marge and Homer are married, i.e, Marge is the spouse of Homer and Homer is the spouse of Marge, and they are respectively the mother and father to Bart, Lisa and Maggie." Create a suitable identifier for the Simpsons family.

# <span id="page-2-0"></span>**4 Exercise**

Model the statement: "Maggie has the grandfather Abraham and the grandmother Mona."

**Tip:** You do not know which of the grandparents is parent to which of Maggie's parents (since you only know what these exercises tell you). To express the relationship between Maggie and her grandparents, you'll need to use blank nodes.

# **5 Exercise**

Model the statement: "Lisa has the aunts Patty and Selma and the uncle Herb. Patty and Selma are sisters."

# **6 Exercise**

Model the statement: "Marge has a father-in-law Abraham."

# **7 Ending notes**

### **7.1 Delivery, Devilry**

Mandatory exercises are to be handed in using Devilry $^3$  $^3$ . Make sure that your are registered in the system by logging on and finding that an oblig1 is available as an assignment in IN3060/4060. Check this before you start solving the exercises! If you are not registered in the system, give notice to martingi@ifi.uio.no.

You may hand in as many times as you like, it is only the last delivery which counts. Submissions delivered after the deadline will not be accepted unless there are acceptable reasons for the delay, see Mandatory assignments and other hand-ins $^4$  $^4$  for more information.

Your delivery shall include one file called simpsons.xxx, where .xxx is an extension indicating the RDF serialisation used in the file:  $.rdf = RDF/XML$ ,  $.ttl = Tuttle$ ,  $.nd = N3$  and  $.nt =$ N-Triples.

### **7.2 Testing**

You can, and should, use Mr. Oblig to test your delivery before handing it in. Mr. Oblig is located at <http://sws.ifi.uio.no/mroblig/>. Note that Mr. Oblig comes without any warranty. A non-functioning Mr. Oblig will not have any effect on the due date of this mandatory exercise, and a flawless test report from Mr. Oblig does not guarantee that your delivery will be graded with passed. Also, since there may be many correct answers to an exercise, it is possible that Mr. Oblig does not agree with your solution even though it is correct. However, a perfect score from Mr. Oblig is an indication that your delivery is good and that it does not contain any "stupid" errors.

Good Luck!

<span id="page-2-1"></span><sup>3</sup><https://devilry.ifi.uio.no/>

<span id="page-2-2"></span><sup>4</sup><https://www.uio.no/studier/admin/obligatoriske-aktiviteter/mn-ifi-oblig.html>